部分安卓终端(安卓11及以上系统版本) 802.1x 认证 失败,苹果和 Windows 终端 802.1x 认证正常。

部分安卓11及以上系统新版本的安卓终端, 在802.1x EAP 认证过程需要验证CA证书, 但当前安卓终端没有选 择验证CA证书, 或者**终端上没有预置证书**导致认证失 败。

能没那么简单……

注意: 并非所有安卓11及以上终端都会存在这个问题, 有的终端选择CA证书"不认证"后仍可以完成802.1x认 证。

## 【问题现象】

安卓11系统修改了终端在802.1x认证过程中CA**证书**的验 证策略。

## 【故障根因】

## 【过程分析】

认证服务器回复Access Reject (Radius 3号报文)认证 拒绝报文。

2. 若异常安卓终端**没有预制CA证书**,可以导入eia提供 的CA证书,eia提供的CA证书有两级机构(topRoot CA 以及ScendRoorCA,两个都需要导入,选择时选择二级 CA即可);

3. 该问题主要与终端和服务器侧的交互有关,若以上方 法1和2仍不能解决,需要联系服务器侧支持。

## 【问题背景】

1. eap-peap/mschapv2认证,对于(苹果、Windows 和安卓11系统之前的安卓终端)可以不验证终端上的服 务器证书,只需要EIA侧配置根证书和服务器证书即可; 2. 从安卓11版本开始,部分安卓终端不能选择不验证 CA证书的选项了,也就是终端必须有CA证书对"不验 证"的更改和修正。

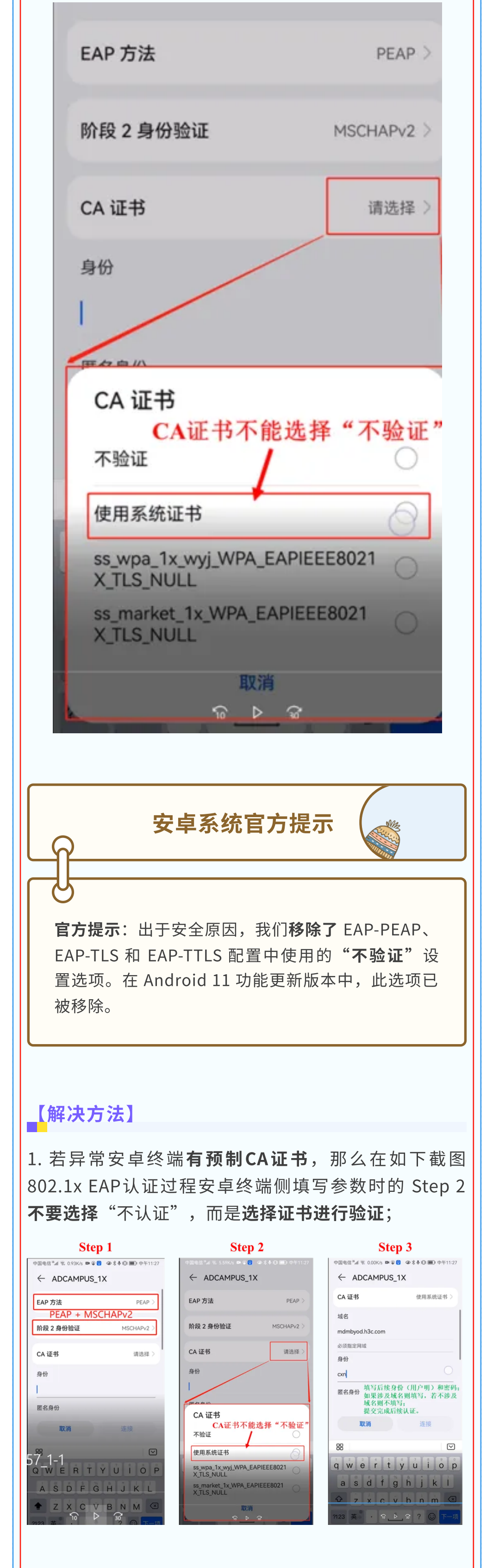

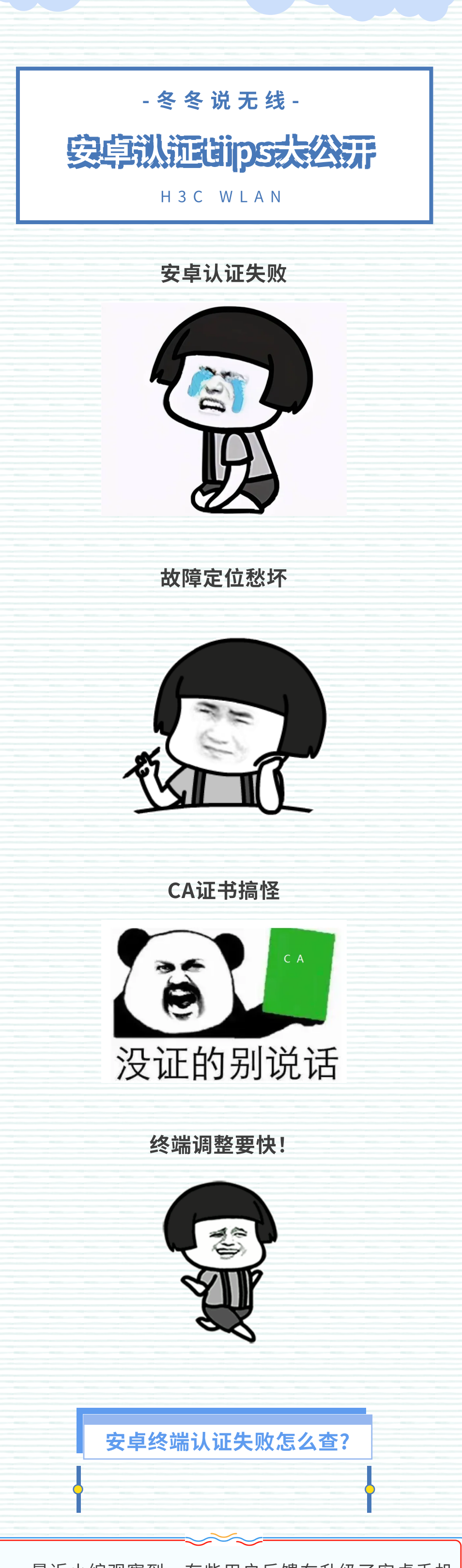

最近小编观察到,有些用户反馈在升级了安卓手机 的系统之后,出现802.1x认证失败的情况,这是怎么回 事?在网络领域征战多年积攒的嗅觉告诉我,这件事可

案例参考:

<https://zhiliao.h3c.com/Theme/details/191724>

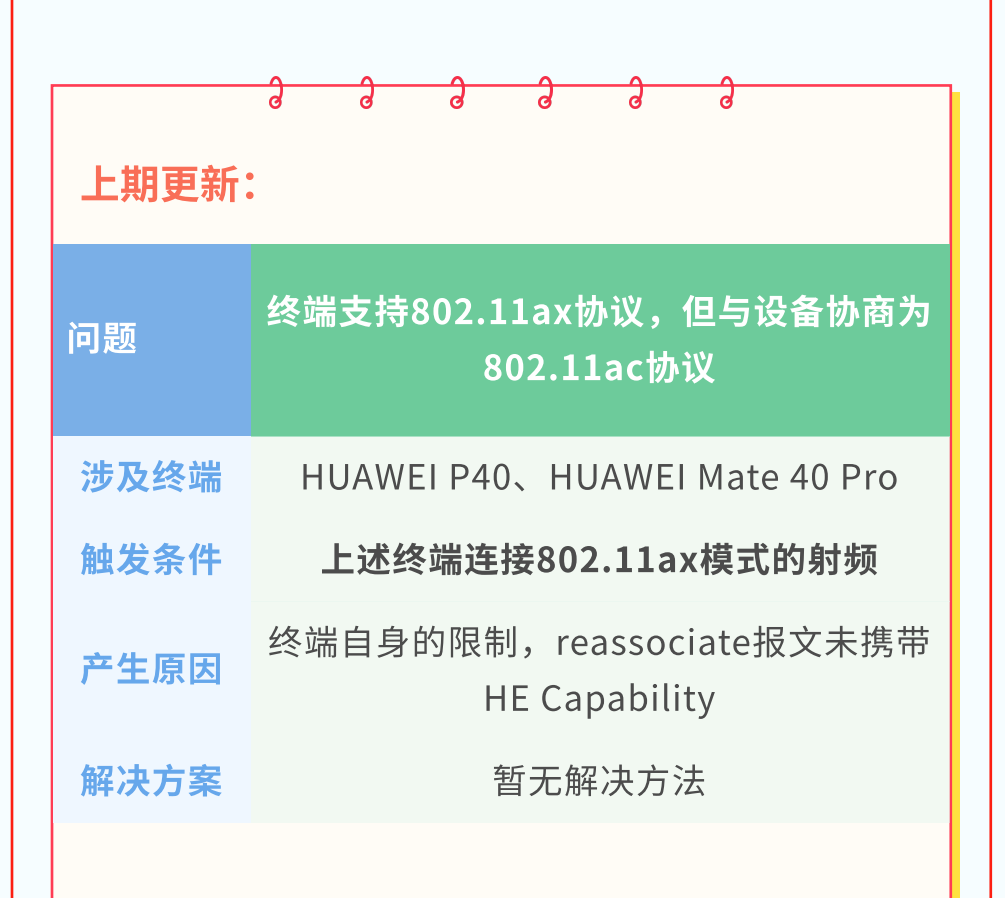

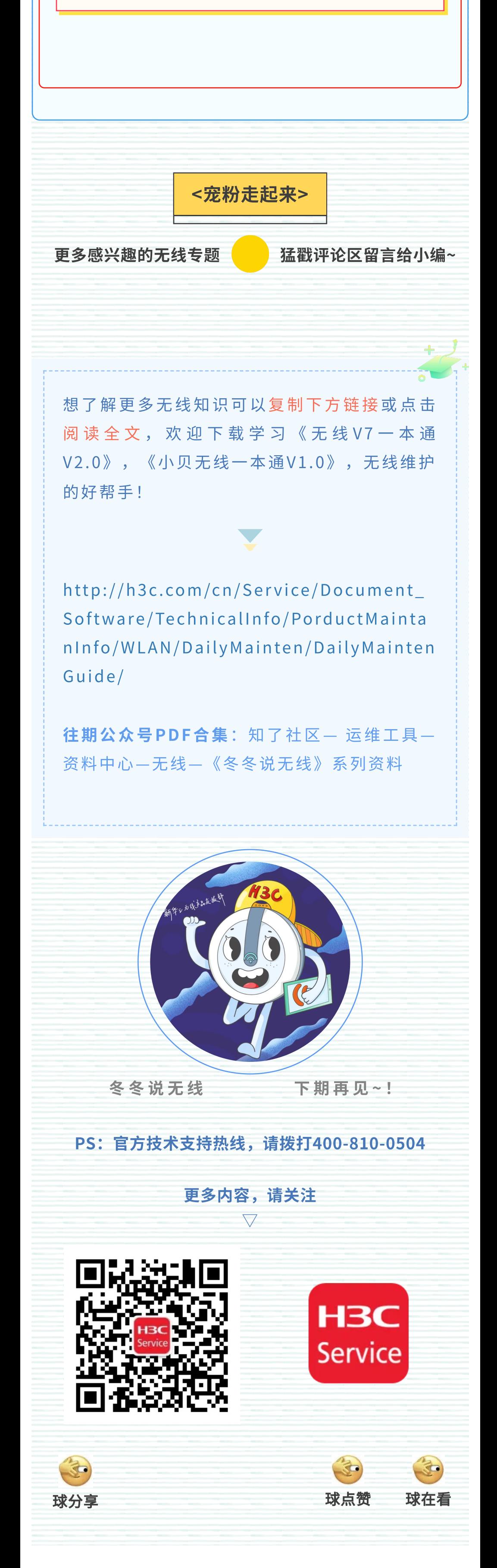